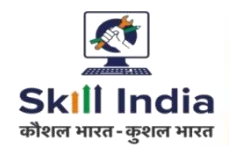

# **COMPUTER AIDED EMBROIDERY & DESIGNING**

## **NSQF LEVEL- 6**

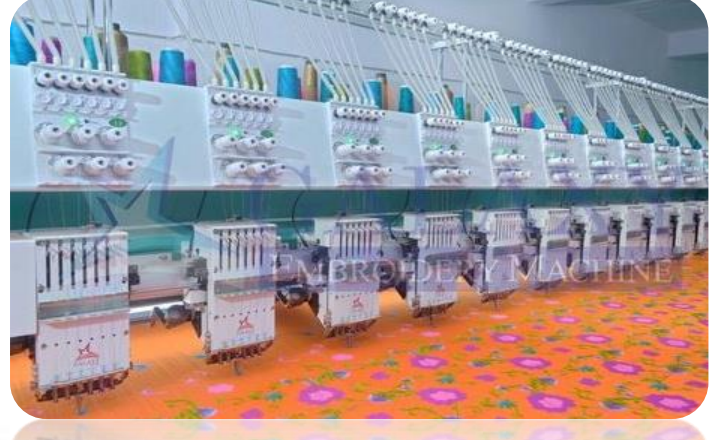

**SECTORS - APPAREL**

# **COMPETENCY BASED CURRICULUM**

**CRAFT INSTRUCTOR TRAINING SCHEME (CITS)** 

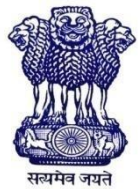

GOVERNMENT OF INDIA Ministry of Skill Development & Entrepreneurship Directorate General of Training **CENTRAL STAFF TRAINING AND RESEARCH INSTITUTE** EN-81, Sector-V, Salt Lake City, Kolkata – 700091

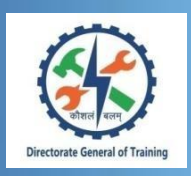

# **COMPUTER AIDED EMBROIDERY & DESIGNING**

**(Non-Engineering Trade)**

# **SECTOR – APPAREL**

**(Designed in 2020)** 

**Version: 1.0**

# **CRAFT INSTRUCTOR TRAINING SCHEME (CITS)**

# **NSQF LEVEL - 6**

Developed By

Government of India Ministry of Skill Development and Entrepreneurship

Directorate General of Training **CENTRAL STAFF TRAINING AND RESEARCH INSTITUTE** EN-81, Sector-V, Salt Lake City, Kolkata – 700 091 www.cstaricalutta.gov.in

#### **CONTENTS** \_\_\_\_\_

Ξ

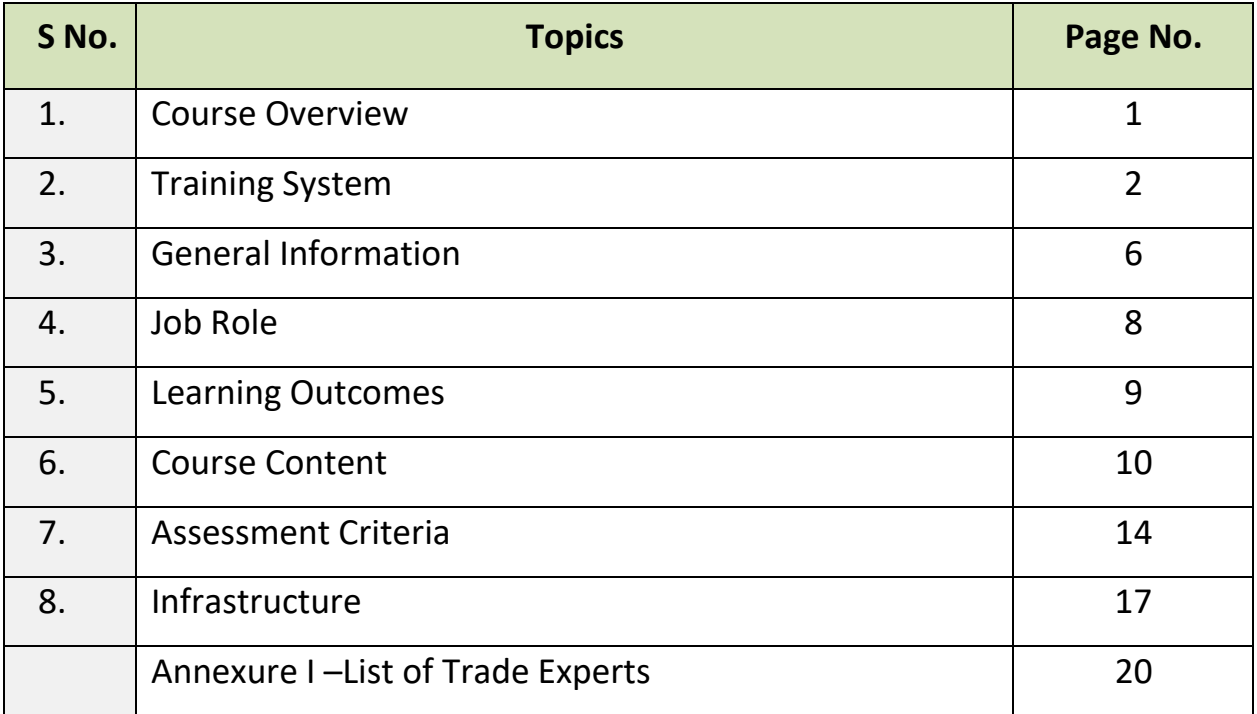

## **1. COURSE OVERVIEW**

The Craft Instructor Training Scheme is operational since inception of the Craftsmen Training Scheme. The first Craft Instructors' Training Institute was established in 1948. Subsequently, 6 more institutes namely, Central Training Institute for Instructors (now called as National Skill Training Institute (NSTI)), NSTI at Ludhiana, Kanpur, Howrah, Mumbai, Chennai and Hyderabad were established in 1960's by DGT. Since then the CITS course is successfully running in all the NSTIs across India as well as in DGT affiliated institutes viz. Institutes for Training of Trainers (IToT). This is a competency based course of one year duration. "Computer Aided Embroidery & Designing" CITS trade is applicable for Instructors of "Computer Aided Embroidery & Designing" Trade.

The main objective of Craft Instructor training programme is to enable Instructors explore different aspects of the techniques in pedagogy and transferring of hands-on skills so as to develop a pool of skilled manpower for industries, also leading to their career growth & benefiting society at large. Thus promoting a holistic learning experience where trainee acquires specialized knowledge, skills & develops attitude towards learning & contributing in vocational training ecosystem.

This course also enables the instructors to develop instructional skills for mentoring the trainees, engaging all trainees in learning process and managing effective utilization of resources. It emphasizes on the importance of collaborative learning & innovative ways of doing things. All trainees will be able to understand and interpret the course content in right perspective, so that they are engaged in & empowered by their learning experiences and above all, ensure quality delivery.

## **2. TRAINING SYSTEM**

### **2.1 GENERAL**

CITS courses are delivered in National Skill Training Institutes (NSTIs) & DGT affiliated institutes viz., Institutes for Training of Trainers (IToT). For detailed guidelines regarding admission on CITS, instructions issued by DGT from time to time are to be observed. Further complete admission details are made available on NIMI web portal [http://www.nimionlineadmission.in.T](http://www.nimionlineadmission.in/)he course is of one-year duration. It consists of Trade Technology (Professional skills and Professional knowledge), Training Methodology and Engineering Technology/ Soft skills. After successful completion of the training programme, the trainees appear in All India Trade Test for Craft Instructor. The successful trainee is awarded NCIC certificate by DGT.

### **2.2 COURSE STRUCTURE**

Table below depicts the distribution of training hours across various course elements during a period of one year:

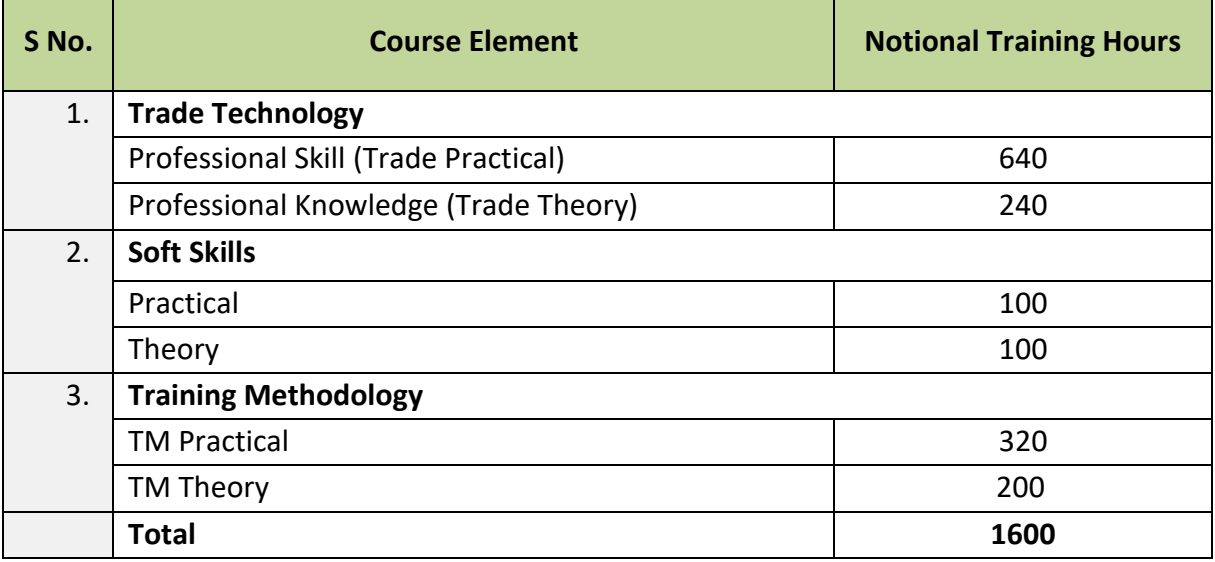

### **2.3 PROGRESSION PATHWAYS**

- Can join as an Instructor in vocational training Institute/ technical Institute.
- Can join as a supervisor in Industries.
- Run their own Embroidery unit
- Can progress as Digitizer in relevant Industry

### **2.4 ASSESSMENT & CERTIFICATION**

The CITS trainee will be assessed for his/her Instructional skills, knowledge and attitude towards learning throughout the course span and also at the end of the training program.

a) The Continuous Assessment (Internal) during the period of training will be done by **Formative Assessment Method** to test competency of instructor with respect to assessment criteria set against each learning outcomes. The training institute has to maintain an individual trainee portfolio in line with assessment guidelines. The marks of internal assessment will be as per the formative assessment template provided o[nwww.bharatskills.gov.in](http://www.bharatskills.gov.in/)

b) The **Final Assessment** will be in the form of **Summative Assessment Method**. The All India Trade Test for awarding National Craft Instructor Certificate will be conducted by DGT as per the guidelines of DGT. The learning outcome and assessment criteria will be the basis for setting question papers for final assessment**.** The external examiner during final examination will also check the individual trainee's profile as detailed in assessment guideline before giving marks for practical examination.

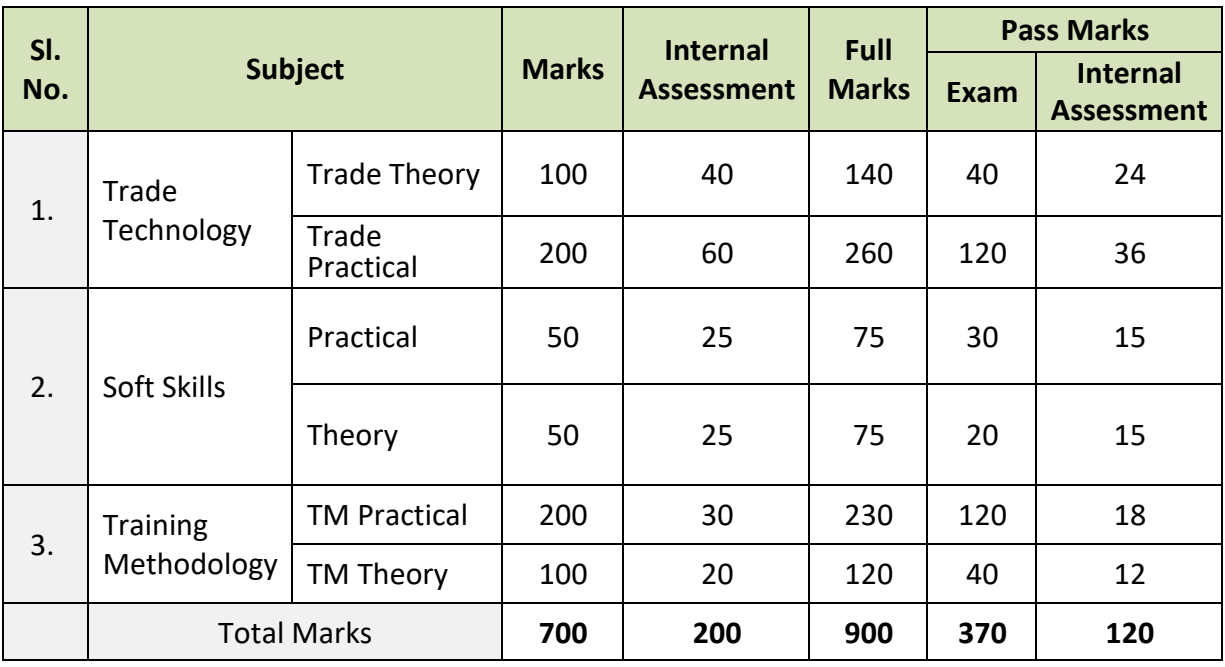

### **2.4.1 PASS CRITERIA**

The minimum pass percent for Trade Practical, TM Practical, Soft Skill Practical Examinations and Formative assessment is 60% & for all other subjects is 40%. There will be no Grace marks.

### **2.4.2 ASSESSMENT GUIDELINE**

Appropriate arrangements should be made to ensure that there will be no artificial barriers to assessment. The nature of special needs should be taken into account while undertaking the assessment. While assessing, the major factors to be considered are approaches to generate solutions to specific problems by involving standard/non-standard practices.

Due consideration should also be given while assessing for teamwork, avoidance/reduction of scrap/wastage and disposal of scrap/waste as per procedure, behavioral attitude, sensitivity to the environment and regularity in training. The sensitivity towards OSHE and self-learning attitude are to be considered while assessing competency.

Assessment will be evidence based comprising of the following:

- Demonstration of Instructional Skills (Lesson Plan, Demonstration Plan)
- Record book/daily diary
- Assessment Sheet
- Progress chart
- Video Recording
- Attendance and punctuality
- Viva-voce
- Practical work done /Models
- Assignments
- Project work

Evidences and records of internal (Formative) assessments are to be preserved until forthcoming examination for audit and verification by examining body. The following marking pattern to be adopted while assessing:

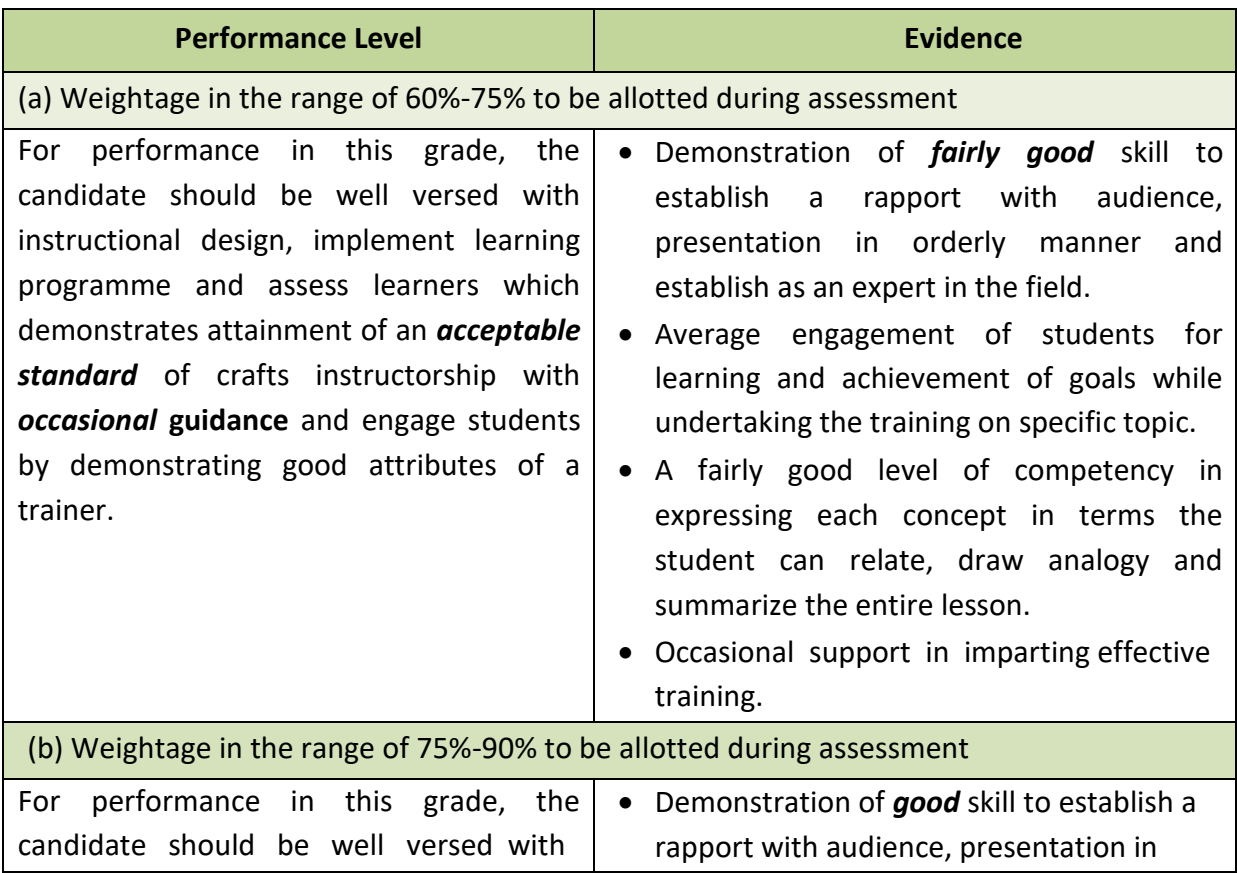

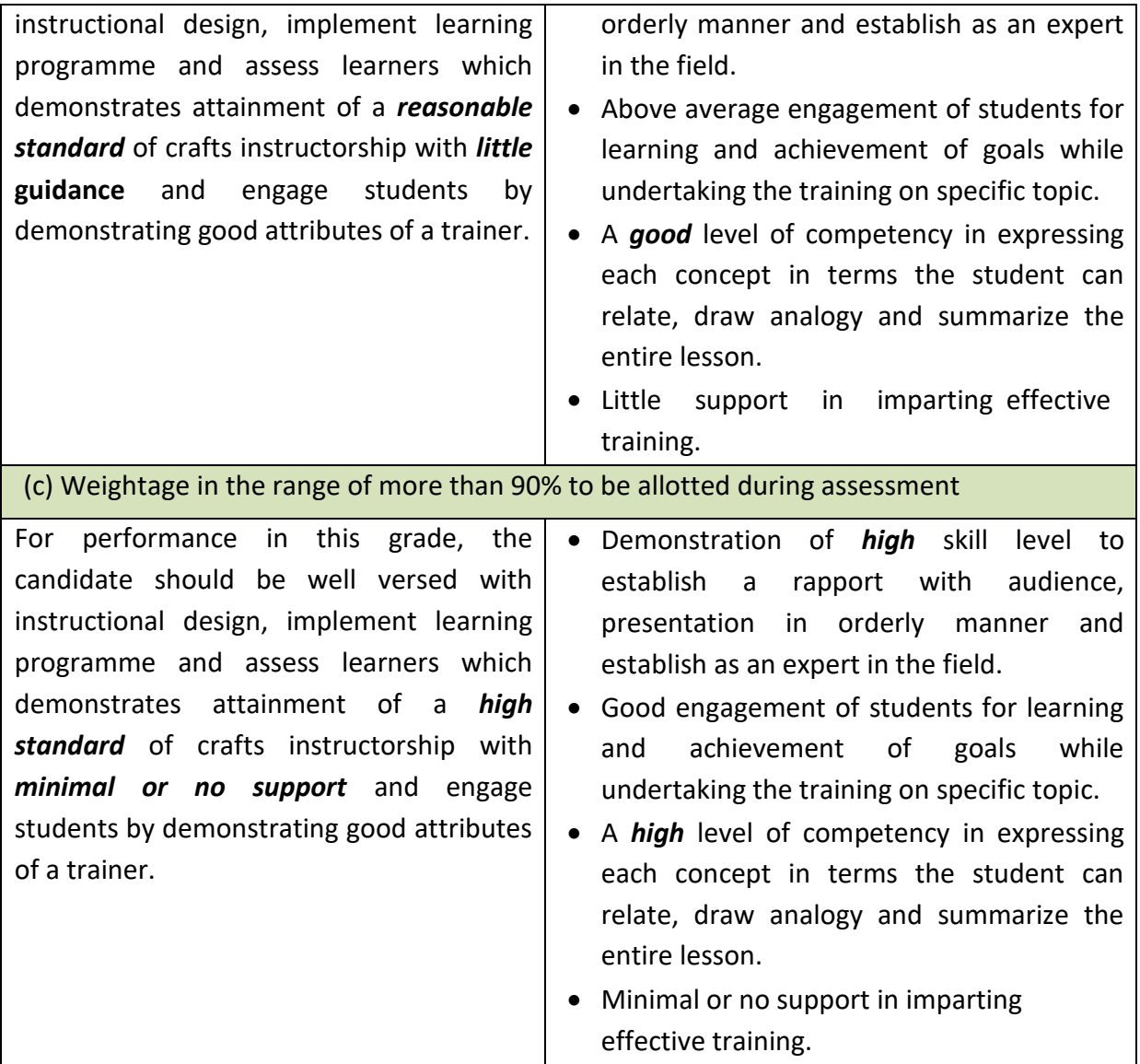

<u> Tanzania (</u>

# **3. GENERAL INFORMATION**

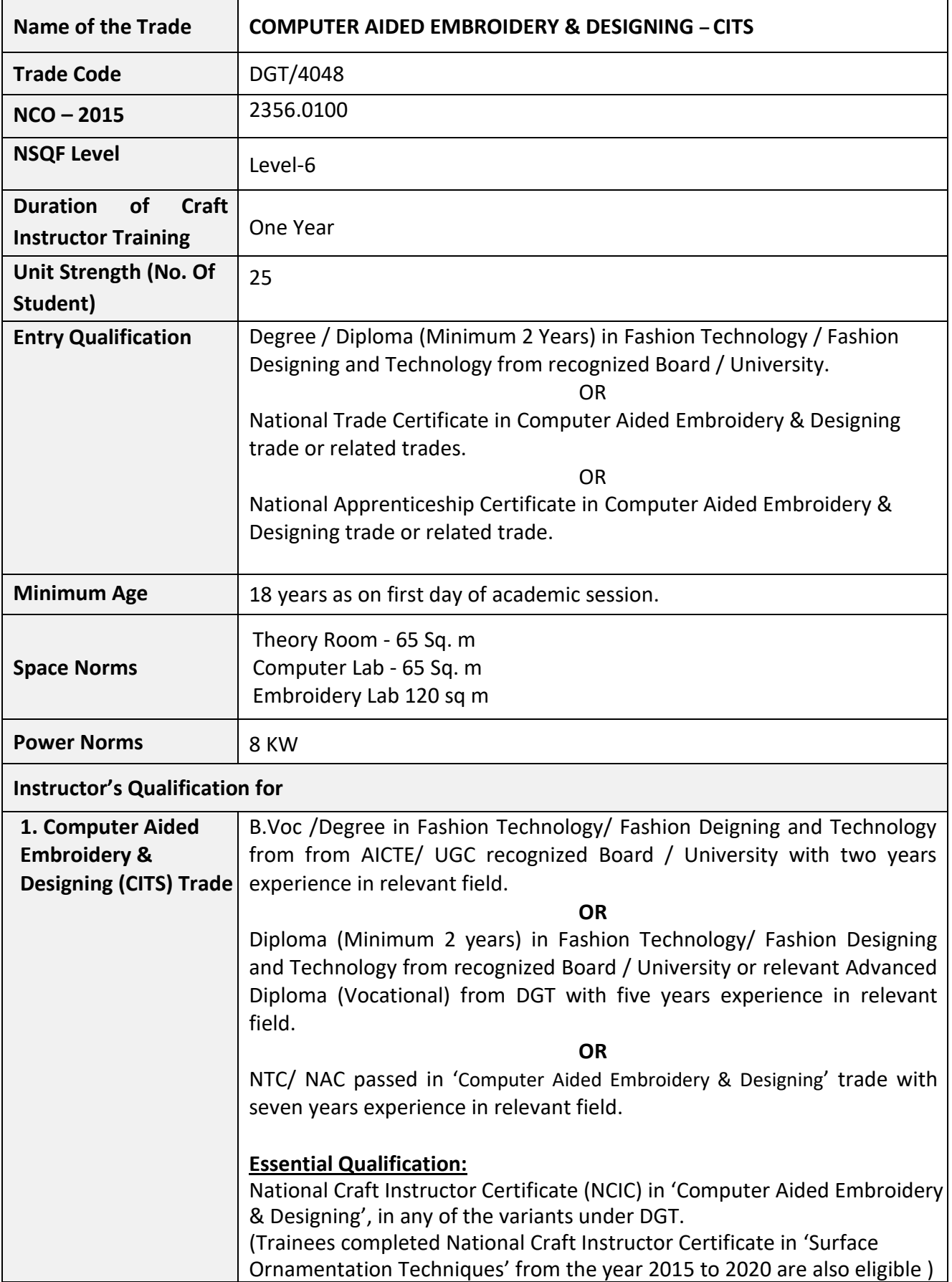

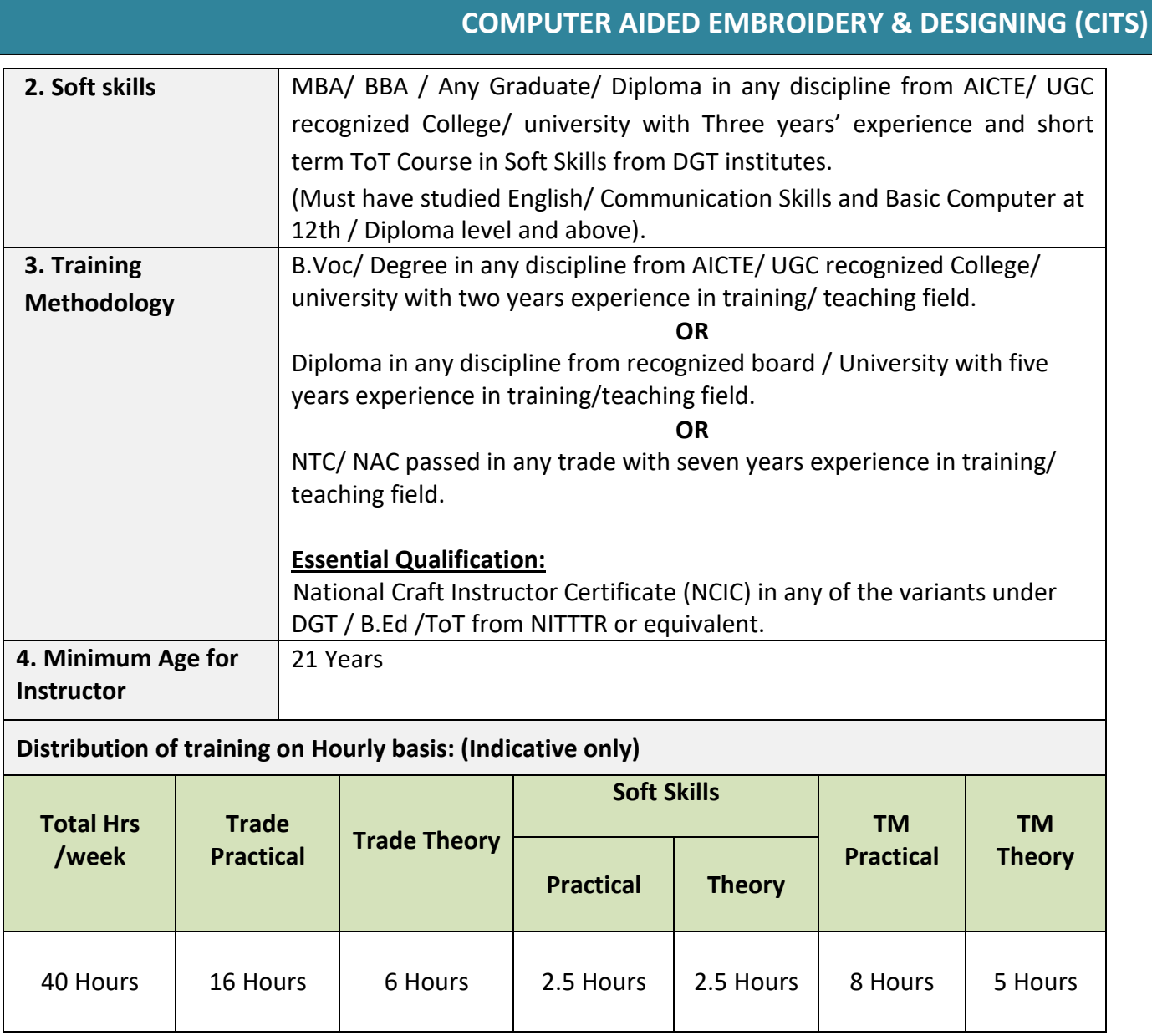

### **4. JOB ROLE**

**Manual Training Teacher/Craft Instructor;** instructs students in ITIs/Vocational Training Institutes in respective trades as per defined job role. Imparts theoretical instructions for the use of tools & equipment of related trades and related subjects. Demonstrate process and operations related to the trade in the workshop; supervises, assesses and evaluates students in their practical work. Ensures availability & proper functioning of equipment and tools in stores.

**Entrepreneur (Computerized Embroidery):** Entrepreneur can run business by using Computer Aided Machine Embroidery related knowledge and skills by setting his/ her own unit after searching target market. Can set up the machine with accessories and Produces various designs on fabric or garment by multihead computerised embroidery machine. Identify all necessary supplies required e.g. needle, fabric, stabilizers, and threads etc. Able to manage all the embroidery process for mass production. Able to edit designs and conversions of design. Estimates and fix the cost of embroidered article.

**Free Lancer ( Embroidery Design Developer):** Free Lancer can develop own designs for embroidery irrespective of hand or machine embroidery by using CorelDraw or embroidery digitizing software and share with different embroidery units. Can also develop customised/specialised designs. Able to digitize designs for special embroideries.

**Free Lancer (Embroidery Designs by CorelDraw software):** Free Lancer can develop own designs for embroidery irrespective of hand or machine embroidery by using coral draw software and share with different embroidery units. Can also develop customised/ specialised designs. Uses the CorelDraw tools to create and edit vector art work for embroidery digitizing. Able to use all the tool sets for develop and transforming a small motif to a large design. Scans sketches and artwork and traces bitmaps to convert them to vector graphics.

**Embroidery Digitizer:** One who can perform the following functions – Able for transforming pre existing artwork into machine embroidery design file by using Embroidery software, with a series of commands so that embroidery machine can stitch the art work into a finished work. Able to operate the computerised embroidery machine, single head or multi head with accessories and attachments. Able to develop designs by CorelDraw or embroidery digitizing software. Able to run the machine for specialised work like Sequins, cording, chenille, taping & aari work. Able to develop lace work/ cut work with machine.

#### **Reference NCO-2015:**

a) 2356.0100 – Manual Training Teacher/ Craft Instructor.

# **5. LEARNING OUTCOMES**

*Learning outcomes are a reflection of total competencies of a trainee and assessment will be carried out as per the assessment criteria.*

#### **5.1 TRADE TECHNOLOGY**

- 1. Develop embroidery design by using CorelDraw software and embroidery digitizing software on basic level.
- 2. Demonstrate multi head computerized embroidery machine with proper knowledge about its tools.
- 3. Set up the machine and machine accessories as per requirement and Demonstrate the threading process according to the fabric type, needles and threads used.
- 4. Identifying defect and their troubleshooting while making designs on machine.
- 5. Demonstrate the process of digitizing designs on software for mass production on multi head embroidery machine for industrial work.
- 6. Demonstrate the digitizing process of specialized embroidery designs and set up the attachments.
- 7. Prepare different specialized embroidery samples with use of special attachments.
- 8. Create decorative embroidery designs and run the machine to develop various design.
- 9. Set up the Computerized Aari Embroidery Machine with proper knowledge about parts, maintenance and capabilities
- 10. Operate Computerized Aari Embroidery Machine and make Aari embroidery designs with safety.
- 11. Attain knowledge of placement setting of designs on different articles with machine.

# **6. COURSE CONTENT**

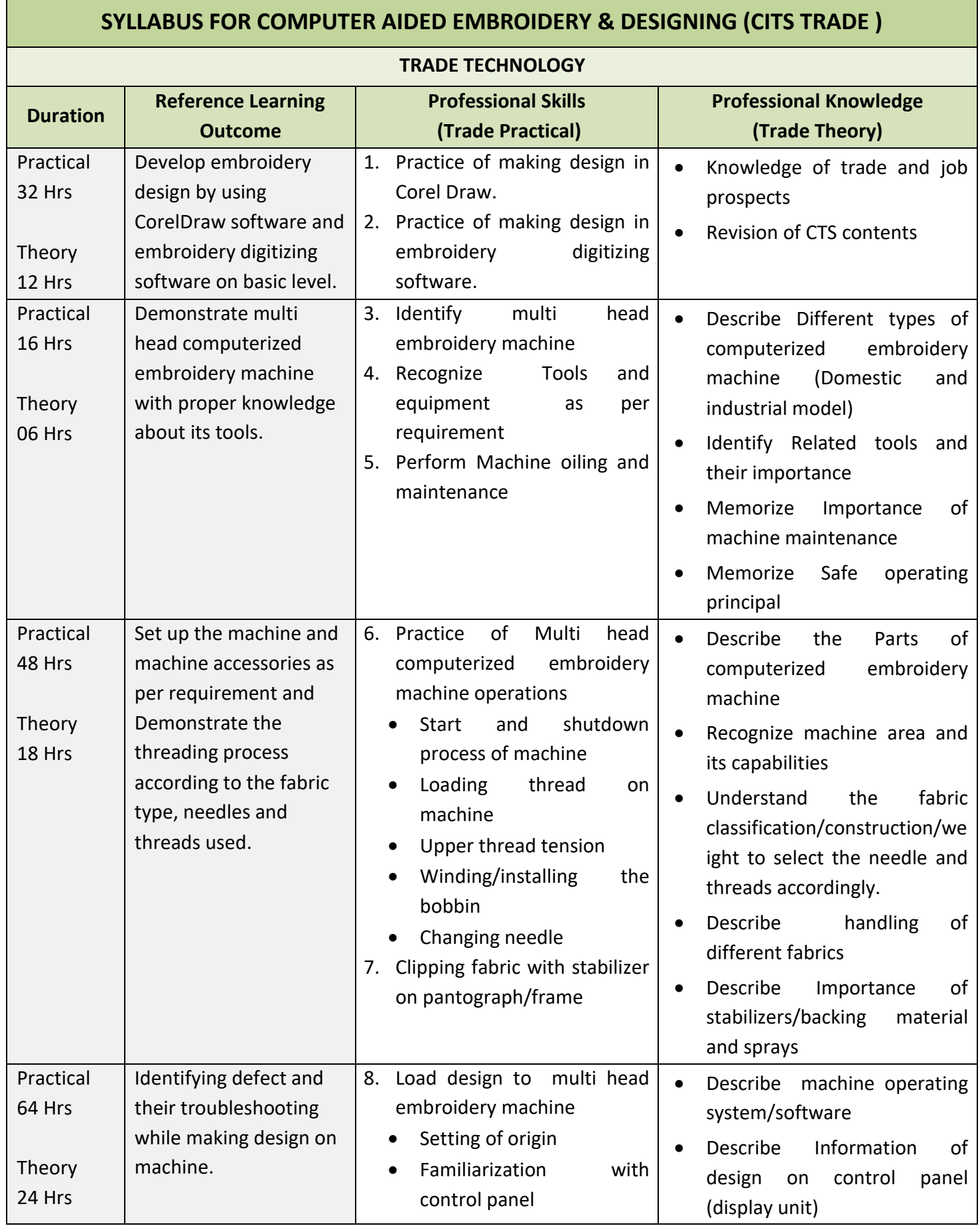

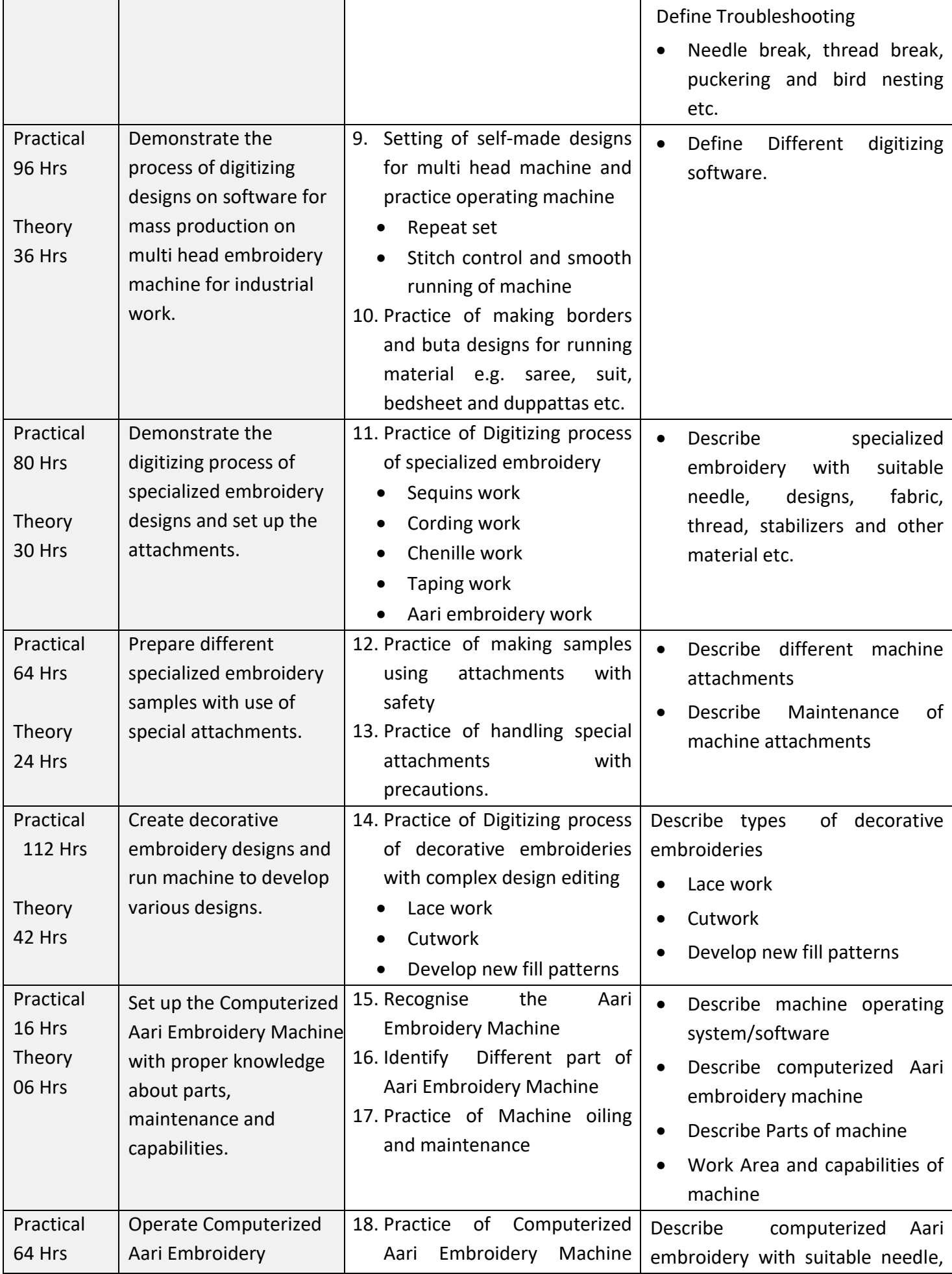

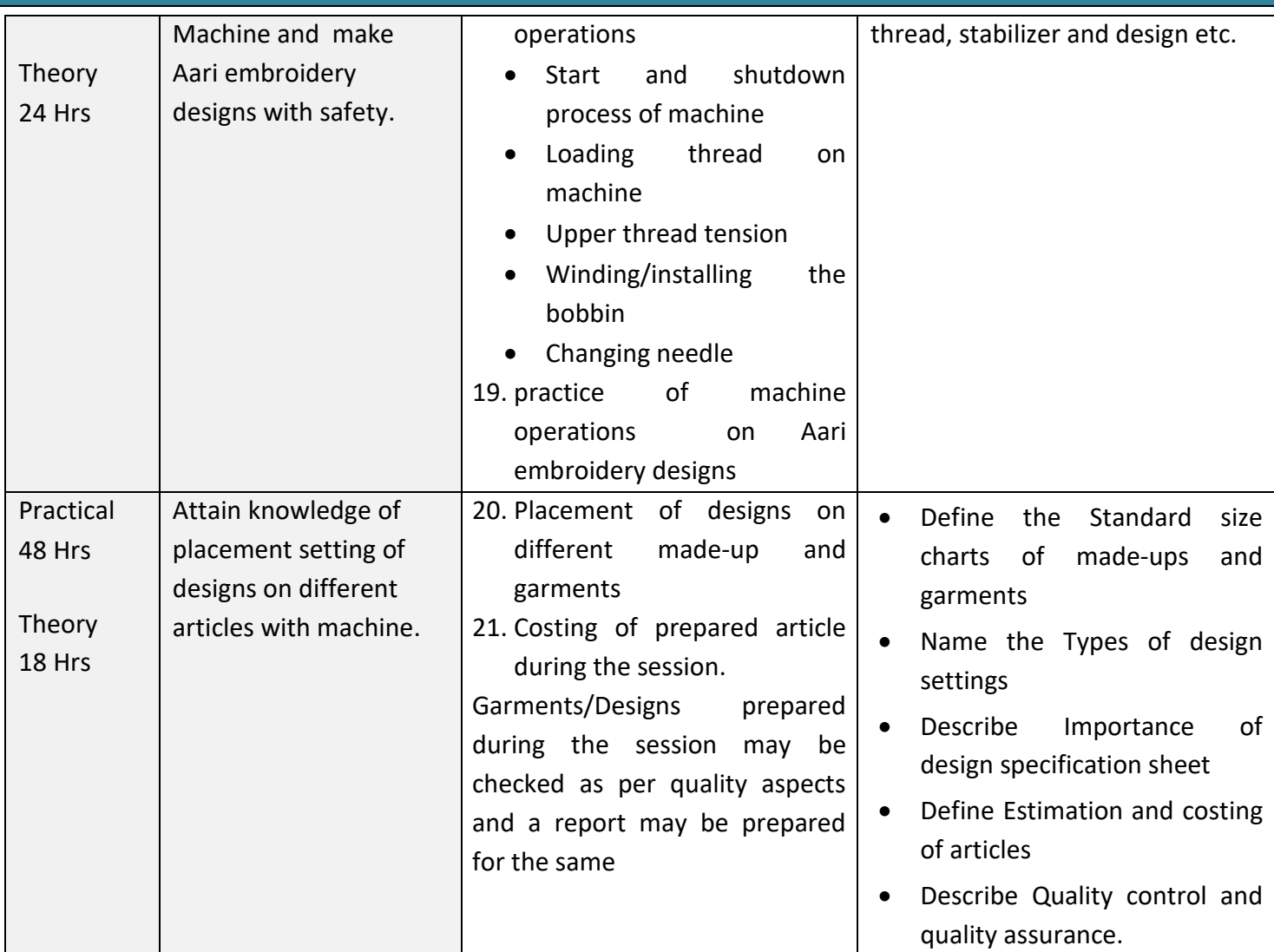

*Each trainee shall prepare a Garment/Made Up showing different embroidery skills learnt during the session as a project.*

**Note:**

- *1. Trainees Tool kit may be treated as consumables in respect of trainees actually completing the course of one year duration.*
- *2. Experts from the Industry may be called for special lectures and demo's as and when required.*
- *3. Periodical training of trainers for upgrading/updating their knowledge base, training skills and vision to form the career path of their trainees should be mandatory. This training shall also include discussion on changes in course material whenever they happen.*
- *4. The trainers will have the liberty to choose the sequence of contents of the course material to be taught by way of planning weekly/ monthly schedules well in advance, so utilization/practice on machinery at maximum level can be attained.*
- *5. With the ever evolving technology, the specification of tools and equipment keep changing rapidly. Whenever tools and equipment are to be procured, the purchase committee should ensure to go for latest version of equipment instead of sticking to what is specified in syllabus, which normally are outdated.*
- *6. There should be a provision for up gradation of the software whenever upgraded version of software is launched by the company irrespective of life / validity of the software in use.*
- *7. After the final examinations, each trainee will be required to go for a minimum 15 days ON THE JOB TRAINING after completion of which, the trainee will be required to submit copy of the certificate to the Institute.*

#### **SYLLABUS FOR CORE SKILLS**

1. Soft Skills (Common for all Non-Engineering CITS trades) (100 Hrs + 100Hrs)

2. Training Methodology (Common for all trades) (320Hrs + 200Hrs)

Learning outcomes, assessment criteria, syllabus and Tool List of above Core Skills subjects which is common for a group of trades, provided separately in [www.bharatskills.gov.in](http://www.bharatskills.gov.in/)

# **7. ASSESSMENT CRITERIA**

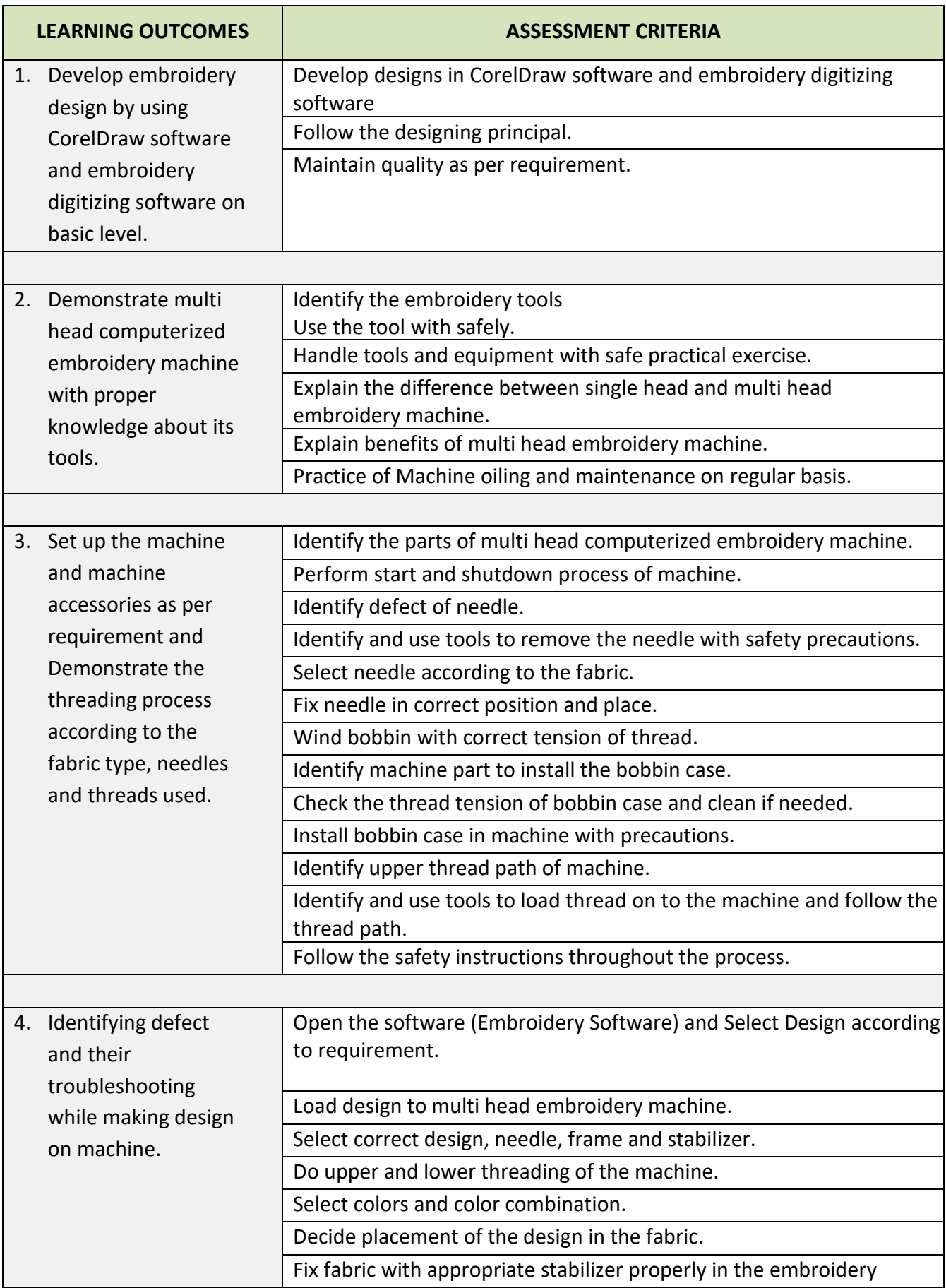

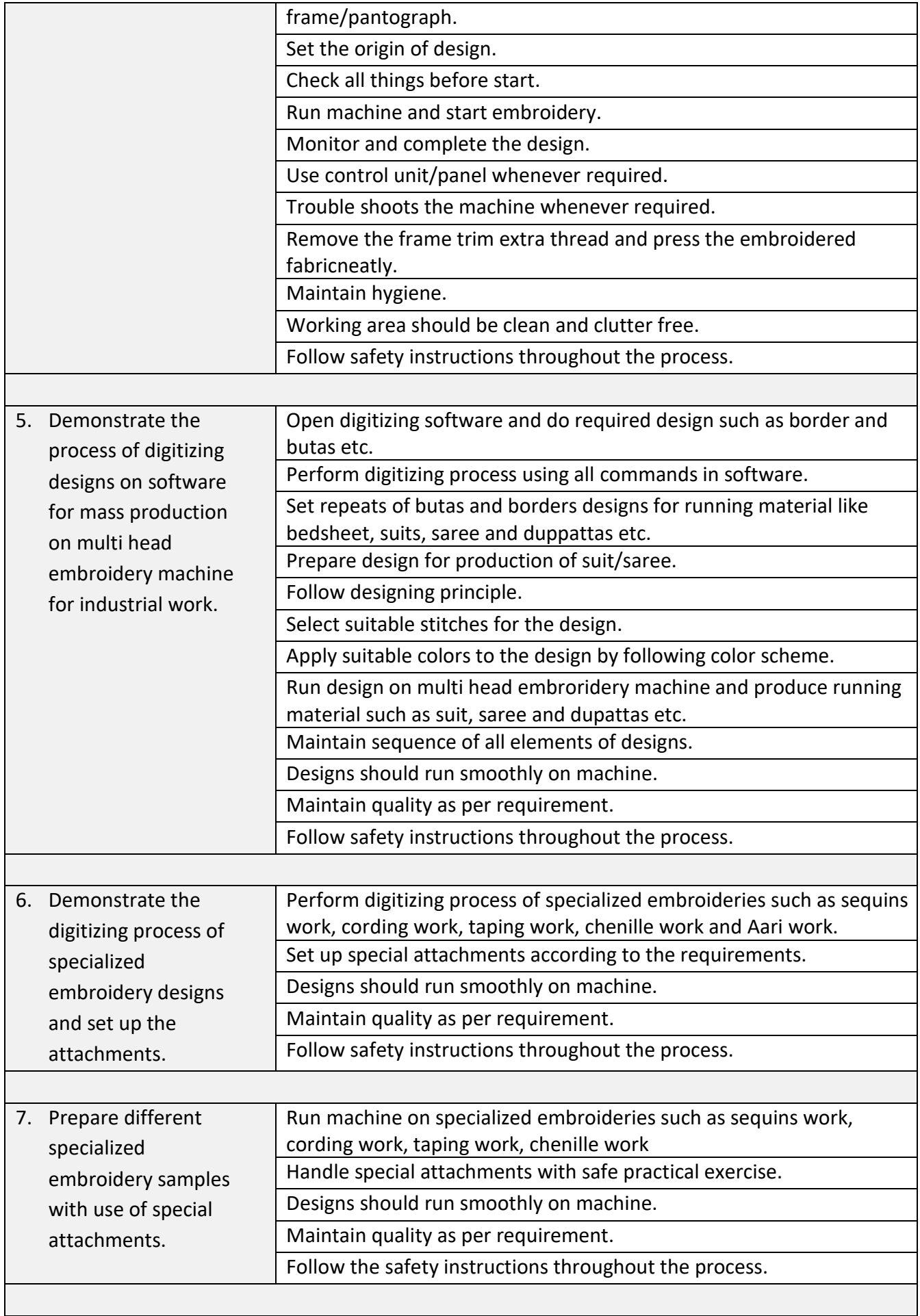

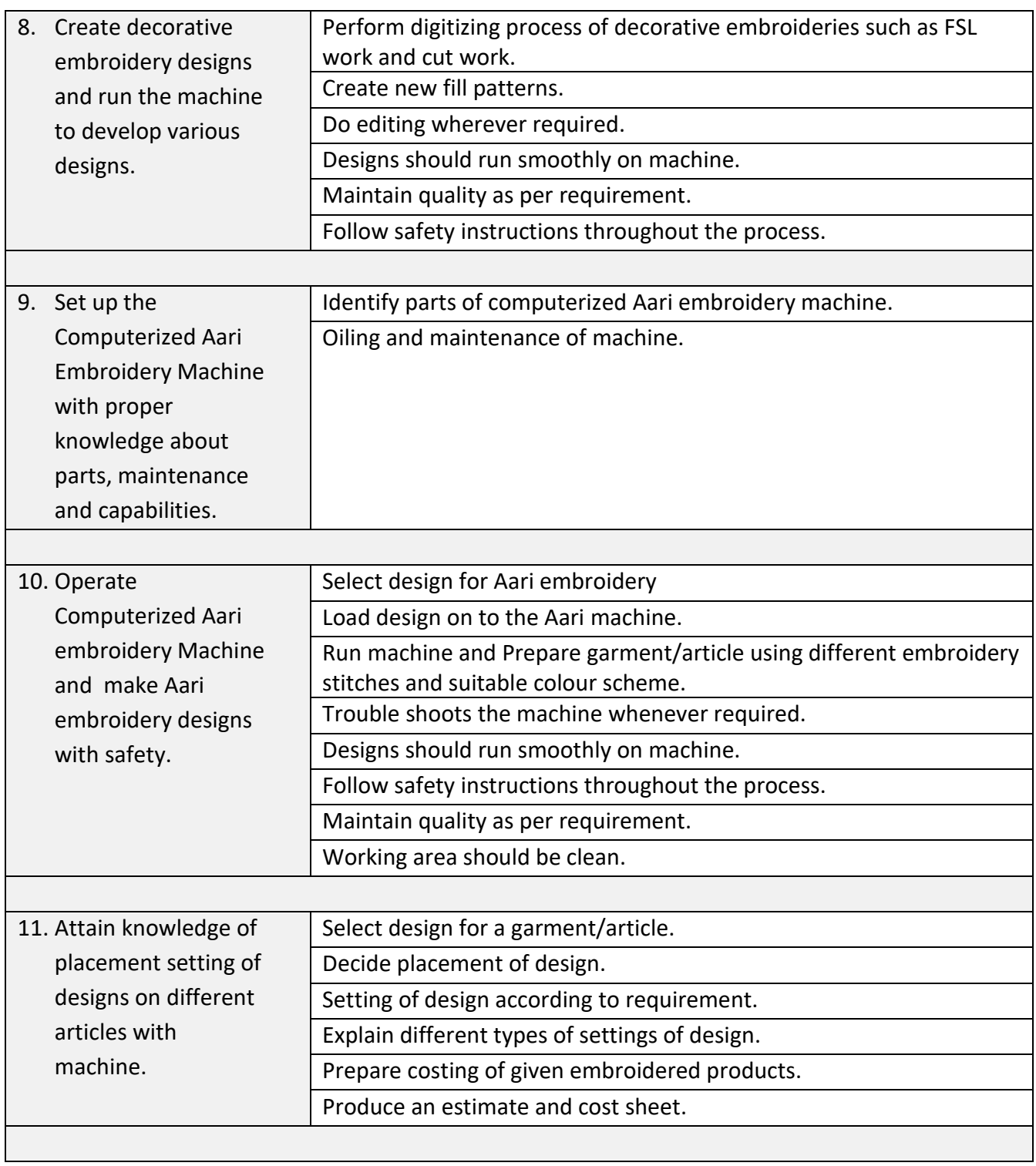

۰

# **8. INFRASTRUCTURE**

Ξ

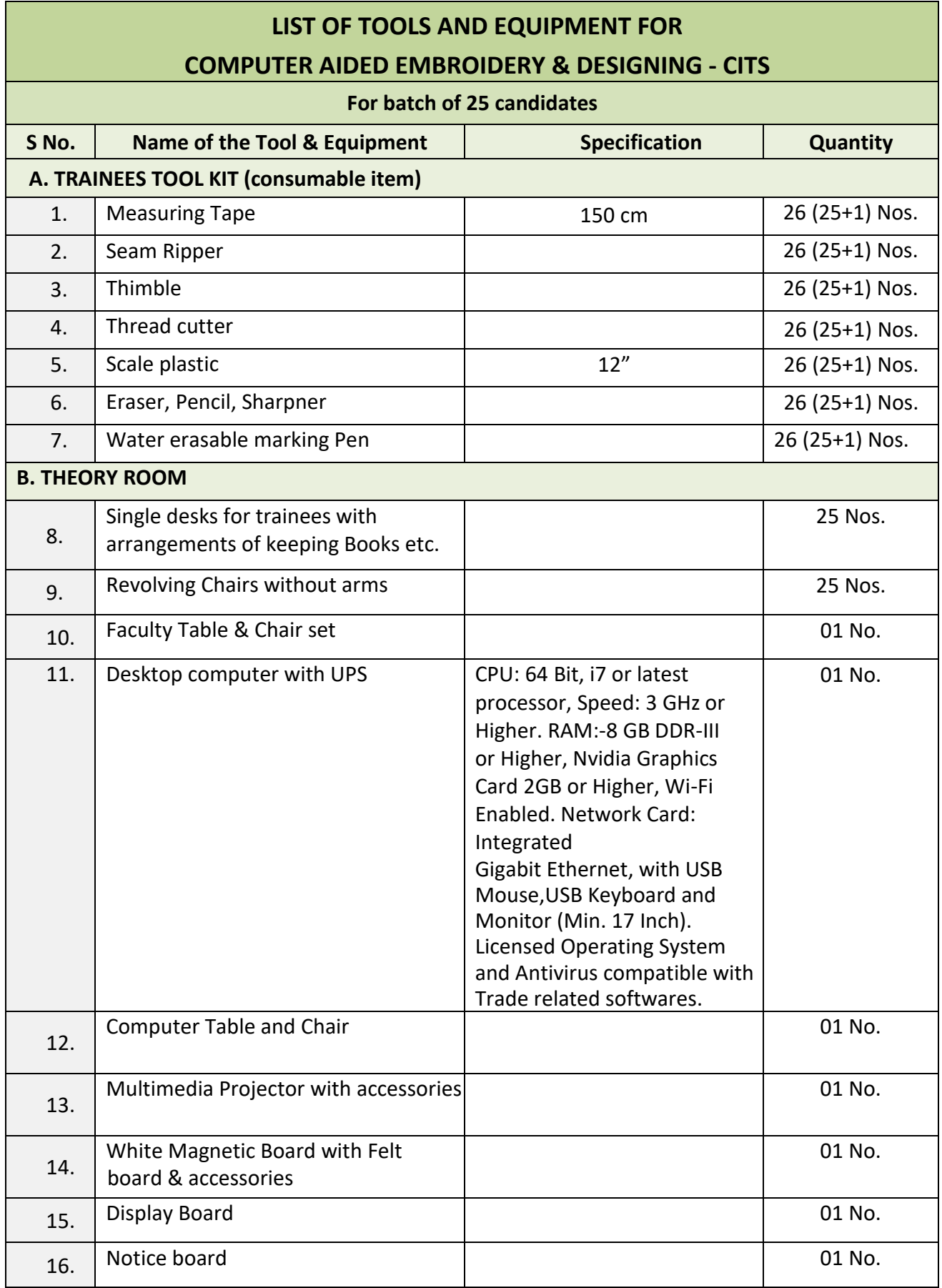

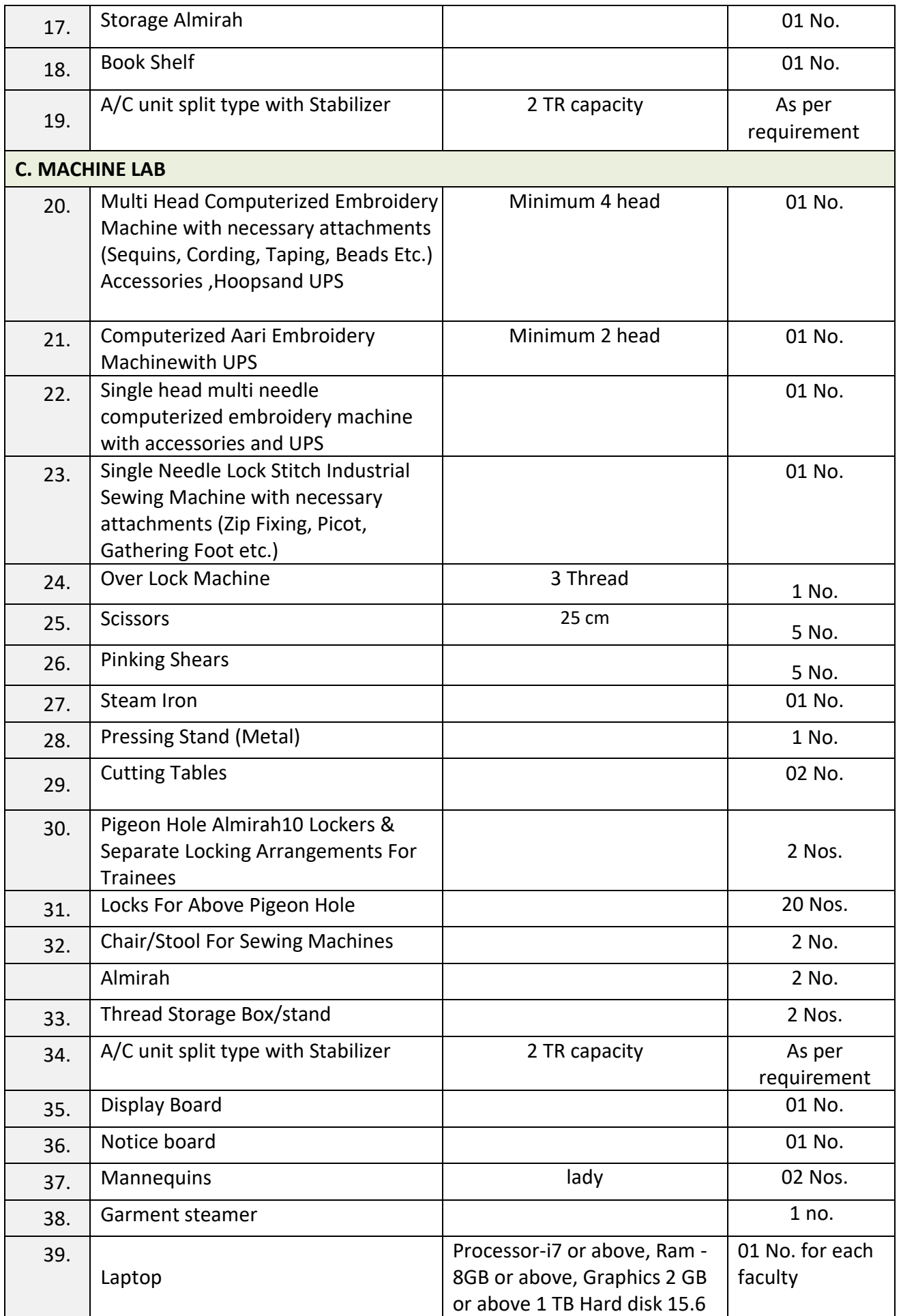

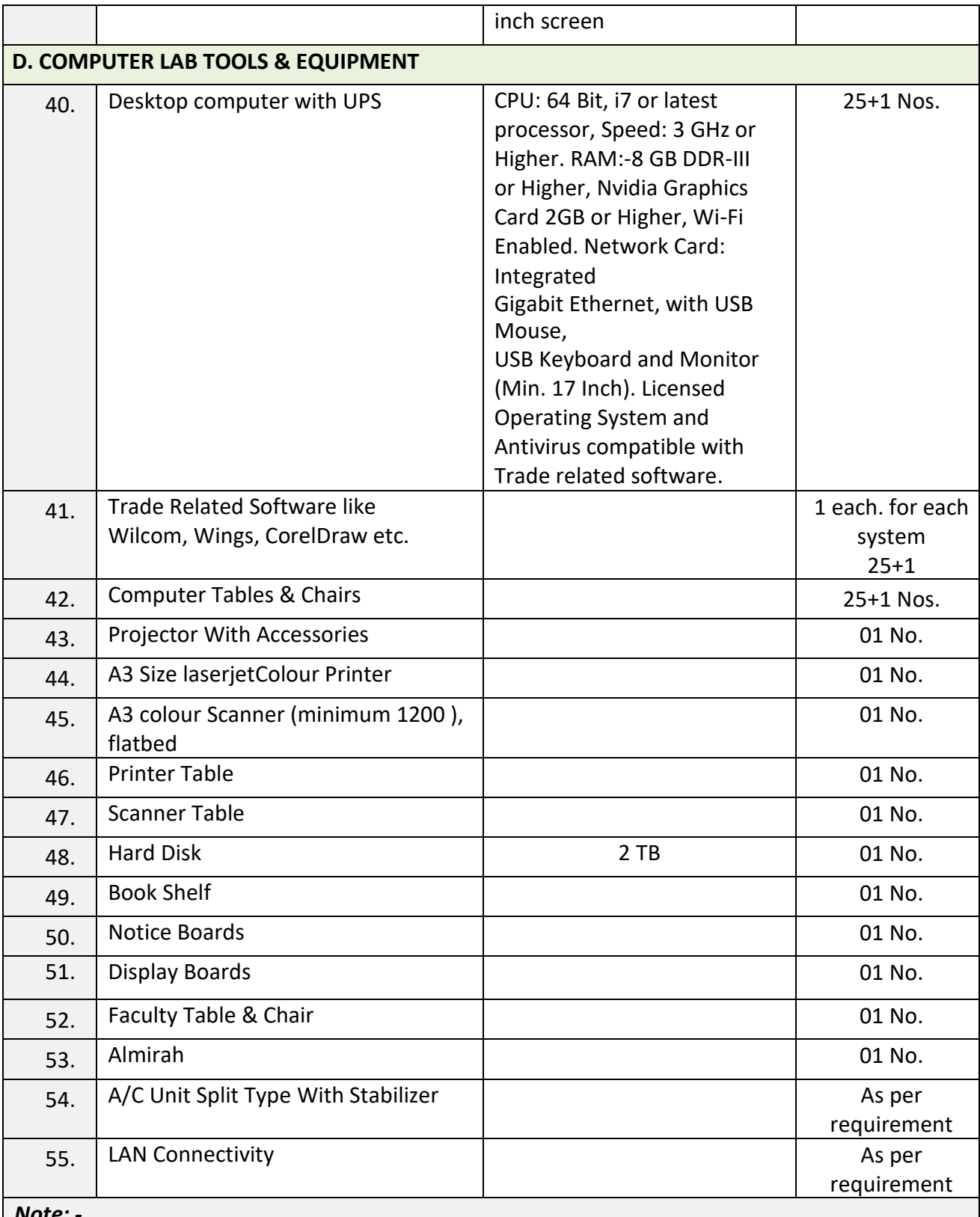

*Note: -*

*1. Internet facility is desired to be provided in the class room.*

## **ANNEXURE – I**

The DGT sincerely acknowledges contributions of the Industries, State Directorates, Trade Experts, Domain Experts and all others who contributed in revising the curriculum. Special acknowledgement is extended by DGT to the following expert members who had contributed immensely in this curriculum.

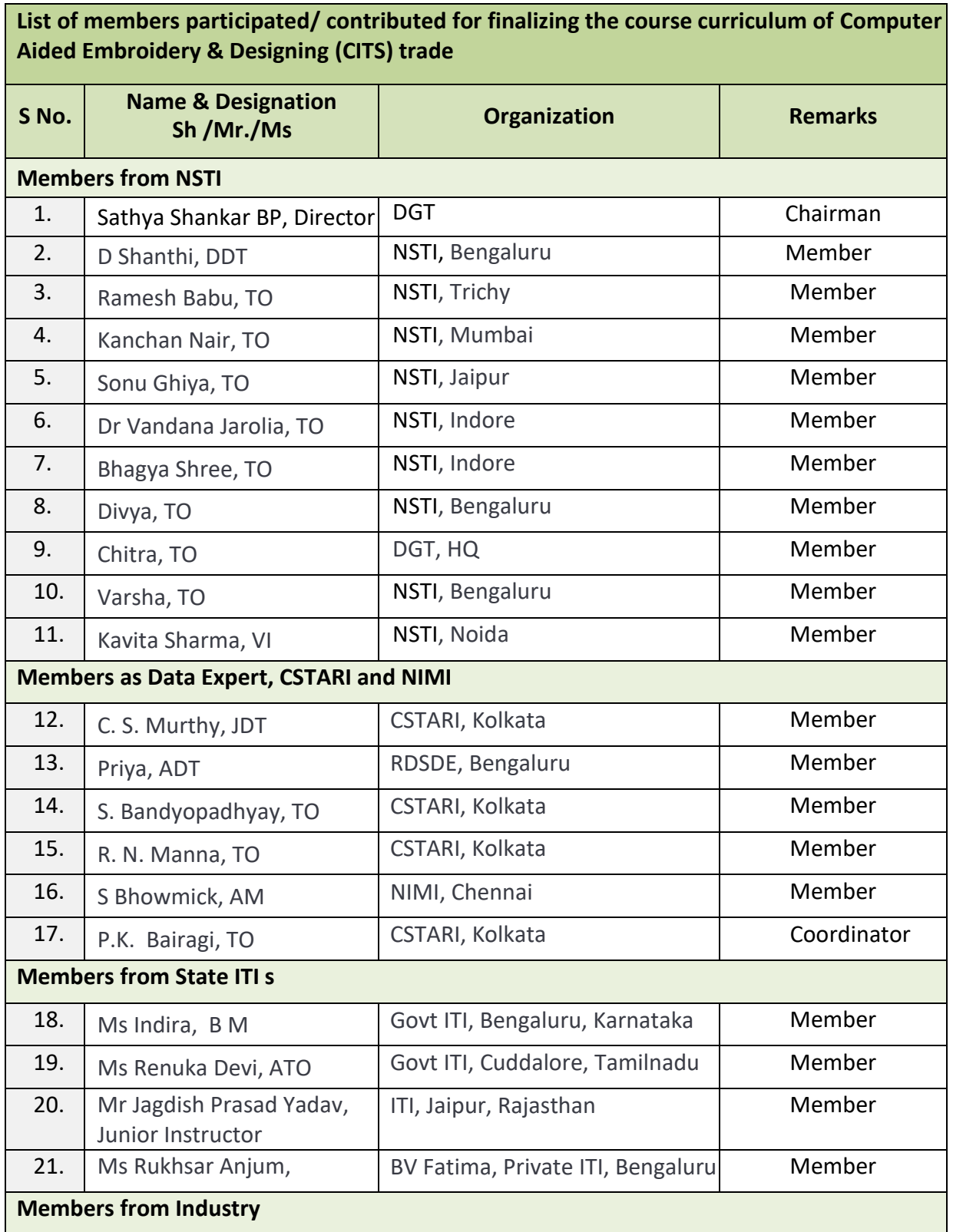

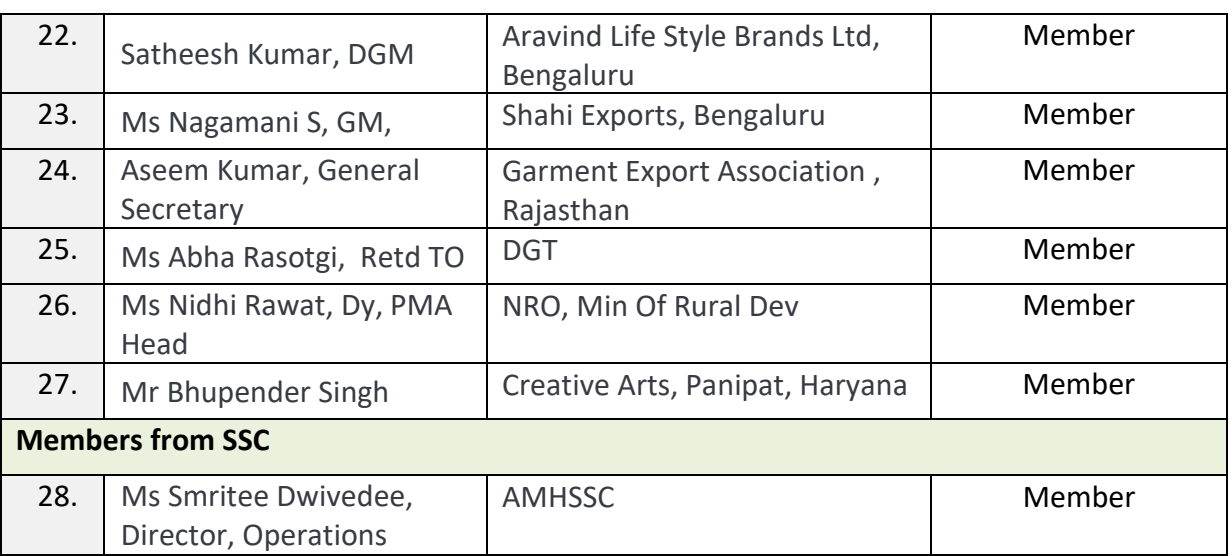